**Photoshop 2021 (Version 22.2) KeyGenerator License Key Free**

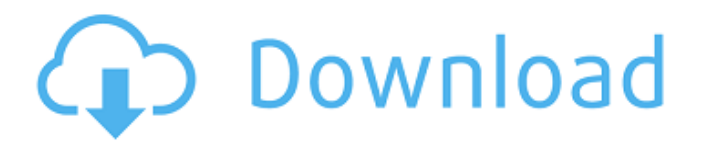

### **Photoshop 2021 (Version 22.2) Crack+ Keygen For (LifeTime) Download PC/Windows [March-2022]**

Features of Photoshop Different features are available in different versions of Photoshop. The basic edition, CS3, comes with all these features: -Image Preview in thumbnail view -Blending Modes: including no-flip, clear, color dodge, color burn, and dodge and burn -Blend Modes and Dodge and Burn in Photoshop CS3 -Multiple selection tools: Lasso tool, Magic Wand, Quick Selection, and Magnetic Lasso -Layers -Patterns -Brushes -Spot Healing Brush -New Content-Aware (auto-crop) -Auto Enhance -Retouch -Grainy Photo filter -Soft Light filters -Airbrush -Free Transform -Gradient tools -Enhance tools: Sharpen, Unsharp Mask, Smudge, Blur, Color, and Puppet Warp -Vector tools: Miter Draw, Miter Sketch, Miter Loft, Trim, Split, and Stack -Gouache tools -Batch Processor -Help -About tool -File menu -Layer menu -View menu -Edit menu -Finder menu -Edit menu -Layers menu -Layer styles menu -Layer effects menu -Script menu -Expert menu -Window menu -Adjust menu -Color menu -Image menu -Drawing menu -View menu -Layers menu -Edit menu -Film menu -Color menu -Curves menu -Point menu -Histogram menu -New menu -Guides menu -Transform menu -Window menu -Slideshow menu In the Essentials edition, Photoshop comes with all the features of the basic edition, plus these features: -Multiple image editing -Mask editing -Brush work -Transform work -Painting -3D web -Special-effects filtering -Exporting of images The most recent version, CS5, comes with all the features of the Essentials edition, plus the following features: -Colour management -Ret

### **Photoshop 2021 (Version 22.2) 2022 [New]**

We have put together an Ultimate List of Photoshop Elements Tutorials to help you get the best out of Elements. Whether you're a beginner or a pro, there will be a tutorial that will benefit you. Enjoy! The Best Photo Editing and Graphics Software: Over 300 Tutorials We have selected some of the best tutorials to help you get the best out of Adobe Photoshop Elements.

This list includes the Photoshop Elements Tutorials you need to learn whether you're brand-new to Elements, a beginning Photoshop user, a graphic designer, or a pro. Note: We have sorted the tutorials by Category for convenience and ease of use. The Tutorials listed below are organized by area, which can help you discover new features for Elements, read tutorials by topic or just go straight to the tutorials you need. Are you an expert at Elements? Check out our list of Photoshop Elements Tips to become a pro. Photoshop Elements 2019 Tutorials 1. Basic Styling Adobe Photoshop Elements 2019 is easy to use with a user friendly interface. With its intuitive tools, functions, and dialog boxes, it helps beginners and experts work together to create professional-quality images in a snap. Start with Elements and learn how to use its tools to make your images really pop! 2. Basic Styling and Basic Retouching This video will walk you through many of the basic operations and functions in Photoshop Elements. Start with basic styling, working with layers and forms, and learn how to use the adjustment layers to change basic properties of an image. You'll also learn about basic retouching. 3. After Effects for Elements Learn to use Elements with the Power of Adobe After Effects. 4. Basic Painting This is a time-lapse tutorial, so set the time to start at the top and to stop when you're finished. It teaches you how to paint with the tools in Photoshop Elements. You can start here to begin this lesson, or you can watch the tutorials in a different order, below. 5. Easy Lightroom Editing Tutorial This video shows you how to learn the basic functions of the program, as well as more advanced functions. 7. Basic Photo Manipulation Tutorial This tutorial covers the step by step steps of a Photoshop Elements workflow, including illustration and photo manipulation. 8. Basic Photo Manipulation with the Brush Tool 388ed7b0c7

#### **Photoshop 2021 (Version 22.2) Crack + With Registration Code [Updated-2022]**

The Pen tool is used for making vector graphics. The Spot Healing Brush is a tool that can heal images of corruption or deletions. This tool is very useful for removing glare and fixing artifacts. Warp is a powerful tool for resizing images and graphics. The Gradient Tool allows you to make color and pattern changes. The Gradient Tool allows you to make color and pattern changes. The Pen Tool is used for hand-drawn text. The Magic Wand lets you select and deselect area in images automatically. The Rectangular Selection tool allows you to select or deselect areas. You can also add or delete selected areas. This tool is useful when you want to cut or copy out portions of an image. The Marquee Tool is useful for making selections or drawing around objects. The Healing Brush is used for fixing images. The Filter is a powerful tool for searching through a wide range of Photoshop filters. The Puppet Warp Tool lets you distort images to create fun effects. The Liquify tool lets you create new images with interactive properties. You can also retouch photographs with this tool. The Liquify tool lets you create new images with interactive properties. You can also retouch photographs with this tool. The Type Tool lets you make letters and other text. The Spot Healing Tool is used to correct images damaged by dust, scratches, or other defects. It can also be used for removing glare or unwanted reflections. The Free Transform Tool lets you change the size, rotation, and position of the image. The Zoom tool is used for adjusting the view of an image. The Brush Tool is used to paint on graphics and for creating textures. The Spot Healing Brush is a tool that can heal images of corruption. This is useful when you want to remove glare and fix artifacts. The Clone Stamp allows you to copy pixels from one area of an image and paste them into another area. This is useful for repairing damaged or corrupt images. The Brush Tool is used to paint on graphics and for creating textures. The Red Eye Photoshop tutorial will help you remove the red eyes from your photos, so you can show that shy smile! When you are editing photos, you need to know a few things, such as how to remove unwanted shadows, bright lights, and blemishes, as well as repair sunspots, freckles, and spots on the face. In this easy to follow

# tutorial, we'll go through the Red Eye Photoshop tutorial

### **What's New In?**

Q: jquery: after show/hide, live() causes the script to freeze I have the following simple test: About Contact About Contact \$('.test').hide(); \$('.test').live('click', function() { \$(this).hide(); \$('.container').hide(); }); If i click on the link, the script "freezes" on the last line \$(this).hide(); The last line hides the element (correct behaviour), but i need to run before that line. If i try this: \$('.container').hide(); \$(this).hide(); it does not work, and i don't understand why. I'm also trying with every(), but i don't have any success. I did this on jsFiddle, with 2 different browsers (one on iPad): on iPad, i see in the console that there is no call of the hide(); method, so i have the same behaviour in both browsers. A: You're not actually telling the browser to queue the \$('.test').hide() up, so as long as the rest of your code is running the hide is just going to run. To get it to queue up, use \$('.test').fadeIn() instead of hide() O Exército australiano não se deu ao trabalho de divulgar algumas das realizações com o Arianespace e o foguete Ariane 5 LVA-SPM durante a missão OSS (Operação Sombra do Sudoeste), realizada na noite de 30 de abril. Até o início da manhã de sábado, 31 de abril, a órbita manob

### **System Requirements:**

Intel i5 4 GB RAM NVIDIA GTX 660 Windows 7 95% Screenshots: CONTROLS: HUD: Double tap to look at the view Double tap to look at the view HUD: Shift + Double tap to look at the view Shift + Double tap to look at the view Use the Arrow keys to look around LOADING: Here is a preview of all the assets in the game: NEW:

## Related links:

<https://chuchoola.fun/?u=k8pp605> <http://peoniesandperennials.com/?p=8108> [https://andrews87.wixsite.com/payrazotemp/post/adobe-photoshop-2021-version-22-4-patch-full-version-with-keygen](https://andrews87.wixsite.com/payrazotemp/post/adobe-photoshop-2021-version-22-4-patch-full-version-with-keygen-april-2022)[april-2022](https://andrews87.wixsite.com/payrazotemp/post/adobe-photoshop-2021-version-22-4-patch-full-version-with-keygen-april-2022) <http://sourceshop.org/?p=9211> <http://fajas.club/?p=29319> [https://chatbook.pk/upload/files/2022/07/9Rj3TawIbXKgU9BH5gOq\\_05\\_0b398e6c0a61e716f2b99c10e97a4739\\_file.pd](https://chatbook.pk/upload/files/2022/07/9Rj3TawIbXKgU9BH5gOq_05_0b398e6c0a61e716f2b99c10e97a4739_file.pdf) <u>[f](https://chatbook.pk/upload/files/2022/07/9Rj3TawIbXKgU9BH5gOq_05_0b398e6c0a61e716f2b99c10e97a4739_file.pdf)</u> <https://soulattorney.com/adobe-photoshop-2021-version-22-4-keygenerator-for-windows/> <https://trustymag.com/adobe-photoshop-keygen-crack-serial-key-free/> <http://awaazsachki.com/?p=42251> <http://villa-mette.com/?p=33999> [https://niodonomalnorpve.wixsite.com/renrestnurmi/post/photoshop-cc-2015-version-18-serial-number-and-product](https://niodonomalnorpve.wixsite.com/renrestnurmi/post/photoshop-cc-2015-version-18-serial-number-and-product-key-crack-final-2022)[key-crack-final-2022](https://niodonomalnorpve.wixsite.com/renrestnurmi/post/photoshop-cc-2015-version-18-serial-number-and-product-key-crack-final-2022) [http://cicatsalud.com/html/sites/default/files/webform/Photoshop-eXpress\\_0.pdf](http://cicatsalud.com/html/sites/default/files/webform/Photoshop-eXpress_0.pdf) [https://www.mil-spec-industries.com/system/files/webform/Photoshop-2022-Version-232\\_16.pdf](https://www.mil-spec-industries.com/system/files/webform/Photoshop-2022-Version-232_16.pdf) [https://wanaly.com/upload/files/2022/07/ia6Dhb321VUux4axy2rV\\_05\\_0b398e6c0a61e716f2b99c10e97a4739\\_file.pdf](https://wanaly.com/upload/files/2022/07/ia6Dhb321VUux4axy2rV_05_0b398e6c0a61e716f2b99c10e97a4739_file.pdf) <https://resistanceschool.info/photoshop-2022-version-23-0-crack-serial-number/> <https://kingphiliptrailriders.com/advert/photoshop-2020-version-21-product-key-april-2022/> [https://social111.s3.amazonaws.com/upload/files/2022/07/m8XRC6ep1HvSSm3JdyZ3\\_05\\_0b398e6c0a61e716f2b99c1](https://social111.s3.amazonaws.com/upload/files/2022/07/m8XRC6ep1HvSSm3JdyZ3_05_0b398e6c0a61e716f2b99c10e97a4739_file.pdf) [0e97a4739\\_file.pdf](https://social111.s3.amazonaws.com/upload/files/2022/07/m8XRC6ep1HvSSm3JdyZ3_05_0b398e6c0a61e716f2b99c10e97a4739_file.pdf) [https://bunkerbook.de/upload/files/2022/07/vHNZmCjNlisZbVAJ24hI\\_05\\_1a5629d4d7b3d2cabf9baea2263cb715\\_file.p](https://bunkerbook.de/upload/files/2022/07/vHNZmCjNlisZbVAJ24hI_05_1a5629d4d7b3d2cabf9baea2263cb715_file.pdf) [df](https://bunkerbook.de/upload/files/2022/07/vHNZmCjNlisZbVAJ24hI_05_1a5629d4d7b3d2cabf9baea2263cb715_file.pdf) [https://www.cameraitacina.com/en/system/files/webform/feedback/adobe-photoshop-2022-\\_13.pdf](https://www.cameraitacina.com/en/system/files/webform/feedback/adobe-photoshop-2022-_13.pdf) <http://geoportale.caibergamo.it/sites/default/files/webform/hertmea855.pdf> <https://mandarinrecruitment.com/system/files/webform/gauvlav996.pdf> <https://eskidiyse.com/index.php/adobe-photoshop-2021-version-22-4-1-crack-exe-file-full-version-pc-windows/> <https://trikonbd.com/adobe-photoshop-cs3-crack-exe-file-license-keygen-free-download-final-2022/> <https://serverug.ru/фото/adobe-photoshop-cc-2018-full-version/> <https://www.batiksukses.com/photoshop-cc-3264bit-final-2022/> <https://topnotchjobboard.com/system/files/webform/resume/wahbgem592.pdf> <http://dicjazzle.yolasite.com/resources/Adobe-Photoshop-2021-Free-Download-For-PC-2022.pdf> [https://worlegram.com/upload/files/2022/07/bAG4xoFa1pi4Fd4vvRYp\\_05\\_1a5629d4d7b3d2cabf9baea2263cb715\\_file.](https://worlegram.com/upload/files/2022/07/bAG4xoFa1pi4Fd4vvRYp_05_1a5629d4d7b3d2cabf9baea2263cb715_file.pdf) [pdf](https://worlegram.com/upload/files/2022/07/bAG4xoFa1pi4Fd4vvRYp_05_1a5629d4d7b3d2cabf9baea2263cb715_file.pdf) <http://tekbaz.com/2022/07/05/photoshop-cc-2019-nulled-for-pc/> [https://nikaia.info/wp-content/uploads/2022/07/Adobe\\_Photoshop\\_2022\\_Version\\_2311\\_Key\\_Generator\\_\\_Free\\_Registra](https://nikaia.info/wp-content/uploads/2022/07/Adobe_Photoshop_2022_Version_2311_Key_Generator__Free_Registration_Code_Free_Download_X64.pdf) [tion\\_Code\\_Free\\_Download\\_X64.pdf](https://nikaia.info/wp-content/uploads/2022/07/Adobe_Photoshop_2022_Version_2311_Key_Generator__Free_Registration_Code_Free_Download_X64.pdf)